## NOMBRE DE SUFFRAGES OBTENUS PAR CHAQUE CANDIDAT<sup>1</sup>

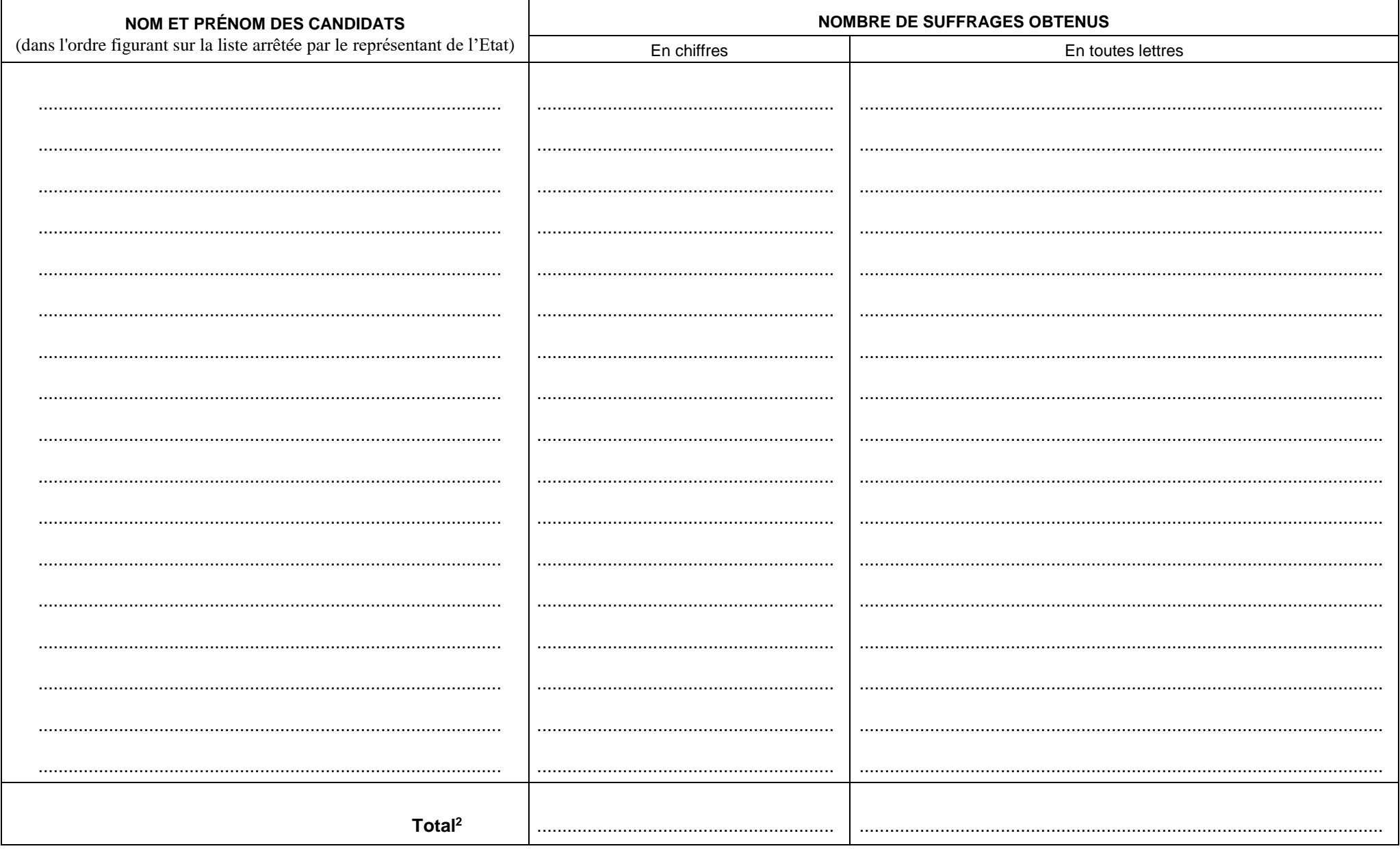

<sup>&</sup>lt;sup>1</sup> Ce tableau fait suite au tableau figurant en page 3 du PV modèle A.<br><sup>2</sup> Le total de ce tableau doit être ajouté au total figurant dans le PV.